# **TuTej24 Import**

dokumentacja formatu importu serwisu TuTej24.pl

data utworzenia 2019-08-05

# Spis treści

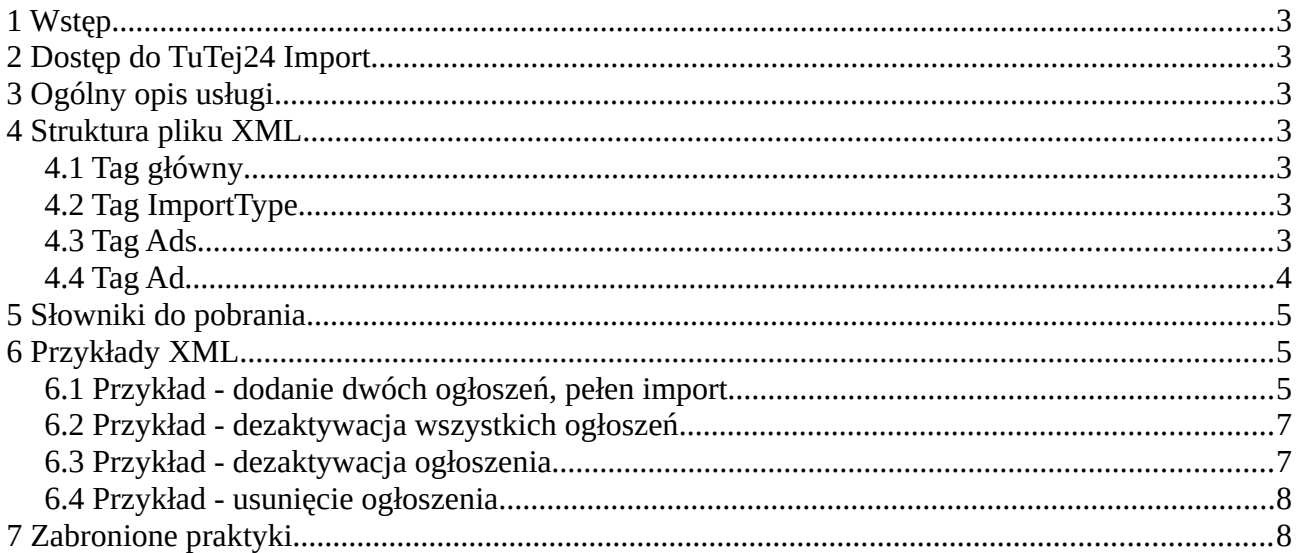

# <span id="page-2-6"></span>**1 Wstęp**

Serwis TuTej24.pl udostępnia usługę importu dla sklepów i firm zarejestrowanych w serwisie. Usługa zdefiniowana jest za pomocą formatu XML i odbywa się przy zastosowaniu protokołu FTP. W dalszej części dokumentu usługa nazwana jest **TuTej24 Import**.

# <span id="page-2-5"></span>**2 Dostęp do TuTej24 Import**

Aby uzyskać dostęp do usługi TuTej24 Import niezbędne jest aktywne konto w serwisie TuTej24. W celu aktywowania usługi TuTej24 Import należy skontaktować się z Działem Obsługi TuTej24 wysyłając wiadomość e-mail na adres **kontakt@tutej24.pl**

# <span id="page-2-4"></span>**3 Ogólny opis usługi**

Dane ogłoszeń importowanych za pomocą TuTej24 Import muszą być zapisane do pliku XML i wraz z przypisanymi do ogłoszeń zdjęciami spakowane do jednego archiwum ZIP, które następnie musi zostać przesłane przy wykorzystaniu protokołu FTP na serwer TuTej24. Nazwa archiwum ZIP może być dowolna, przy czym należy uwzględnić, że pliki z importami przetwarzane są w kolejności alfabetycznej nazw plików. Struktura archiwum ZIP musi być płaska (nie może zawierać katalogów, pliki umieszczone w katalogach nie zostaną przetworzone). Maksymalny rozmiar archiwum ZIP nie może przekroczyć 1GB. Maksymalna liczba ogłoszeń w jednym pliku XML nie może przekroczyć 1000. Paczki z importami na FTP przetwarzane są w serwisie co godzinę.

# <span id="page-2-3"></span>**4 Struktura pliku XML**

## <span id="page-2-2"></span>**4.1 Tag główny**

Tag główny (root) zawierający cały obiekt XML musi mieć nazwę **tutej24** - pliki XML z innym tagiem głównym nie zostaną rozpoznane jako prawidłowy format importu.

## <span id="page-2-1"></span>**4.2 Tag ImportType**

Może przyjmować wartości:

[full] - import pełen (wszystkie ogłoszenia przesłane w imporcie są uaktualniane lub jeżeli nie istnieją - dodawane, pozostałe aktywne ogłoszenia są dezaktywowane)

[incremental] - import przyrostowy (tylko zmiany w stosunku do aktualnych ogłoszeń w TuTej24)

## <span id="page-2-0"></span>**4.3 Tag Ads**

Zawiera listę ogłoszeń. Każde ogłoszenie musi być zawarte w tagu Ad.

#### <span id="page-3-0"></span>**4.4 Tag Ad**

Określa szczegółowe parametry ogłoszenia. Tagi zawarte wewnątrz tagu Ad:

**Id** (string maksymalna długość 32 znaki) - Numer identyfikator oferty, każde ogłoszenie musi mieć odrębne, unikalne Id.

**Action** (integer) - Akcja do wykonania Może przyjmować wartości: [0] - aktualizacja, dodanie ogłoszenia [1] - dezaktywacja ogłoszenia [2] - usunięcie ogłoszenia

**CategoryId** (integer - słownik) - Kategoria ogłoszenia

**Price** (float) - Cena

**State** (integer) - Stan Może przyjmować wartości:  $[0]$  - nowe [1] - używane

**Damaged** (integer) – Uszkodzone Może przyjmować wartości: [0] - nie [1] - tak

**Title** (string maksymalna długość 80 znaków) - Tytuł ogłoszenia

**Description** (string) - Opis ogłoszenia, w treści można korzystać z tagów HTML takich jak <a><p><br><table><tr><th><td><ul><li><strong><em><h3><h4><hr>

**Www** (string) - Adres URL do przedmiotu na stronie wystawiającego ogłoszenie np. do karty produktu z możliwością zakupu.

**CityId** (integer - słownik) - Adres wyświetlanie na mapie

**Latitude** (float) - szerokość geograficzna (od -90 do 90)

**Longitude** (float) - długość geograficzna (od -180 do 180)

**Name** (string) - Imię i nazwisko osoby kontaktowej

**Phone** (string) - Numer telefonu do osoby kontaktowej

**Email** (string) - Adres e-mail do osoby kontaktowej

**Photos** (array) - Lista zdjęć oferty, każde zdjęcie w tagu Photo, liczba zdjąć jest ograniczona do 8, dozwolone format to JPEG, maksymalny rozmiar pojedynczego pliku to 0,5 MB, maksymalna rozdzielczość to 1024x768.

**Photo** (string) - nazwa pliku zdjęcia

**Parameters** (array) - Lista parametrów **Parameter** (array - słownik)

> **ParameterId** (integer) - identyfikator parametru pobrany ze słownika **Value** (float / integer) - wartość parametru / identyfikator opcji

Jeśli do parametru przypisana jest lista opcji to do tagu Value wprowadzamy identyfikator opcji. Jeśli parametr nie ma przypisanych opcji to do tagu Value wprowadzamy wartość liczbową parametru.

# <span id="page-4-2"></span>**5 Słowniki do pobrania**

<https://tutej24.pl/information/import>

Categories.zip - lista kategorii

CategoriesFlattenedStructure. zip - lista kategorii, wersja spłaszczona

Parameters. zip - lista parametrów

ParameterOption. zip - lista zdefiniowanych opcji dla parametrów

ParameterOptionFlattenedStructure. zip - lista zdefiniowanych opcji dla parametrów, wersja spłaszczona

Cities.zip - lista adresów, wersja spłaszczona

# <span id="page-4-1"></span>**6 Przykłady XML**

#### <span id="page-4-0"></span>**6.1 Przykład - dodanie dwóch ogłoszeń, pełen import**

Opis danych pierwszego ogłoszenie:

```
kategoria - TuTej24 / Dla Dzieci / Ubrania i Buty / Dla niemowlaka / Body
cena - 5.20
stan - Używane
uszkodzone - Nie
```
tytuł - Body niemowlęce z długim rękawem opis - Body niemowlęce z długim rękawem **bawełna** www - https://moja.strona.pl/Body/123 miasto - Polska, wielkopolskie, Poznań imię i nazwisko - imię nazwisko telefon - +48 600100200 email - email@do.kontaktu zdjęcia - zdjęcie\_1.jpg, zdjęcie\_2.jpg, zdjęcie\_3.jpg, zdjęcie\_4.jpg, zdjęcie\_5.jpg, zdjęcie\_6.jpg, zdjęcie\_7.jpg, zdjęcie\_8.jpg rozmiar - 68 bohater - Myszka Mickey Zawartość pliku XML: <?xml version="1.0" encoding="utf-8"?> <tutej24> <ImportType>full</ImportType>  $<$ Ads $>$  $<$ Ad $>$  <Id>123</Id> <Action>0</Action> <CategoryId>3238</CategoryId> <Price>5.20</Price> <State>0</State> <Damaged>0</Damaged> <Title>Body niemowlęce z długim rękawem</Title> <Description>Body niemowlęce z długim rękawem <br>bawełna</br>.</Description> <Www>https://moja.strona.pl/Body/123</Www> <CityId>58610</CityId> <Name>imię nazwisko</Name> <Phone>+48 600100200</Phone> <Email>email@do.kontaktu</Email> <Photos> <Photo>zdjęcie\_1.jpg</Photo>

<Photo>zdjęcie\_2.jpg</Photo>

<Photo>zdjęcie\_3.jpg</Photo>

<Photo>zdjęcie\_4.jpg</Photo>

<Photo>zdjęcie\_5.jpg</Photo>

<Photo>zdjęcie\_6.jpg</Photo>

<Photo>zdjęcie\_7.jpg</Photo>

<Photo>zdjęcie\_8.jpg</Photo>

</Photos>

<Parameters>

```
 <Parameter>
             <ParameterId>146</ParameterId>
            <Value>68</Value>
          </Parameter>
          <Parameter>
            <ParameterId>145</ParameterId>
            <Value>1046</Value>
          </Parameter>
        </Parameters>
    </Ad>
    <Ad><Id>254</Id>
        <Action>0</Action>
        <CategoryId>1896</CategoryId>
        <Price>15</Price>
        <State>1</State>
        <Damaged>0</Damaged>
        <Title>Szpilki rozmiar 37</Title>
        <Description>Kolorowe szpilki. Rozmiar 37.</Description>
        <Photos>
          <Photo>zdjęcie_11.jpg</Photo>
        </Photos>
    \langleAd>
  \langleAds>
</tutej24>
```
#### <span id="page-6-1"></span>**6.2 Przykład - dezaktywacja wszystkich ogłoszeń**

```
<?xml version="1.0" encoding="utf-8"?>
<tutej24>
   <ImportType>full</ImportType>
</tutej24>
```
## <span id="page-6-0"></span>**6.3 Przykład - dezaktywacja ogłoszenia**

```
<?xml version="1.0" encoding="utf-8"?>
<tutej24>
   <ImportType>incremental</ImportType>
 <Ads><Ad><Id>123</Id>
       <Action>1</Action>
    </Ad>
  </Ads>
</tutej24>
```
## <span id="page-7-1"></span>**6.4 Przykład - usunięcie ogłoszenia**

```
<?xml version="1.0" encoding="utf-8"?>
<tutej24>
   <ImportType>incremental</ImportType>
  <Ads><Ad><Id>123</Id>
       <Action>1</Action>
    </Ad>
  \langleAds>
</tutej24>
```
# <span id="page-7-0"></span>**7 Zabronione praktyki**

- zabronione jest jednoczesne, wielokrotne wystawianie tego samego przedmiotu,

- zabroniona jest zmiana identyfikatora przedmiotu w celu wystawienia przedmiotu jako nowe ogłoszenie na początku listy ofert.